## **[Comment cuire des spaghettis](https://sport-et-regime.com/comment-cuire-des-spaghettis-au-cookeo/) [au cookeo?](https://sport-et-regime.com/comment-cuire-des-spaghettis-au-cookeo/)**

 $\pmb{\times}$ 

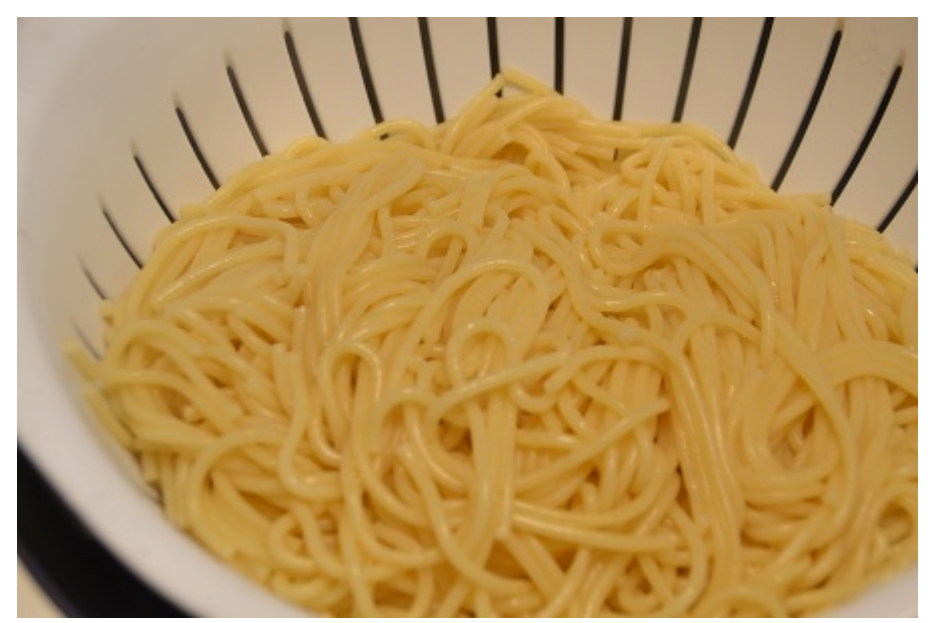

## **Comment cuire des spaghettis au cookeo?**

La question est souvent posée sur les réseaux sociaux .Alors je vous propose ma façon de faire .

## **Préparation**

Rincez vos spaghettis sous l'eau

Déposez les spaghettis dans la cuve . Il faut les [couper en](https://sport-et-regime.com/cuisson-des-betteraves-au-cookeo/)  [2.](https://sport-et-regime.com/cuisson-des-betteraves-au-cookeo/)

Recouvrez les spaghettis avec de l'eau .

## **Cuisson rapide ou sous pression**

Programmez le temps indiqué sur le paquet de spaghettis divisé par 2.

Quand la cuisson est terminée égouttez la cuve et [servez](http://recettescookeo.net/) [chaud](http://recettescookeo.net/) .